## Sage 50cloud Payroll Report Selections and Custom Report Settings

**Presented by Calvin Oldham**

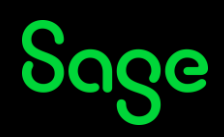

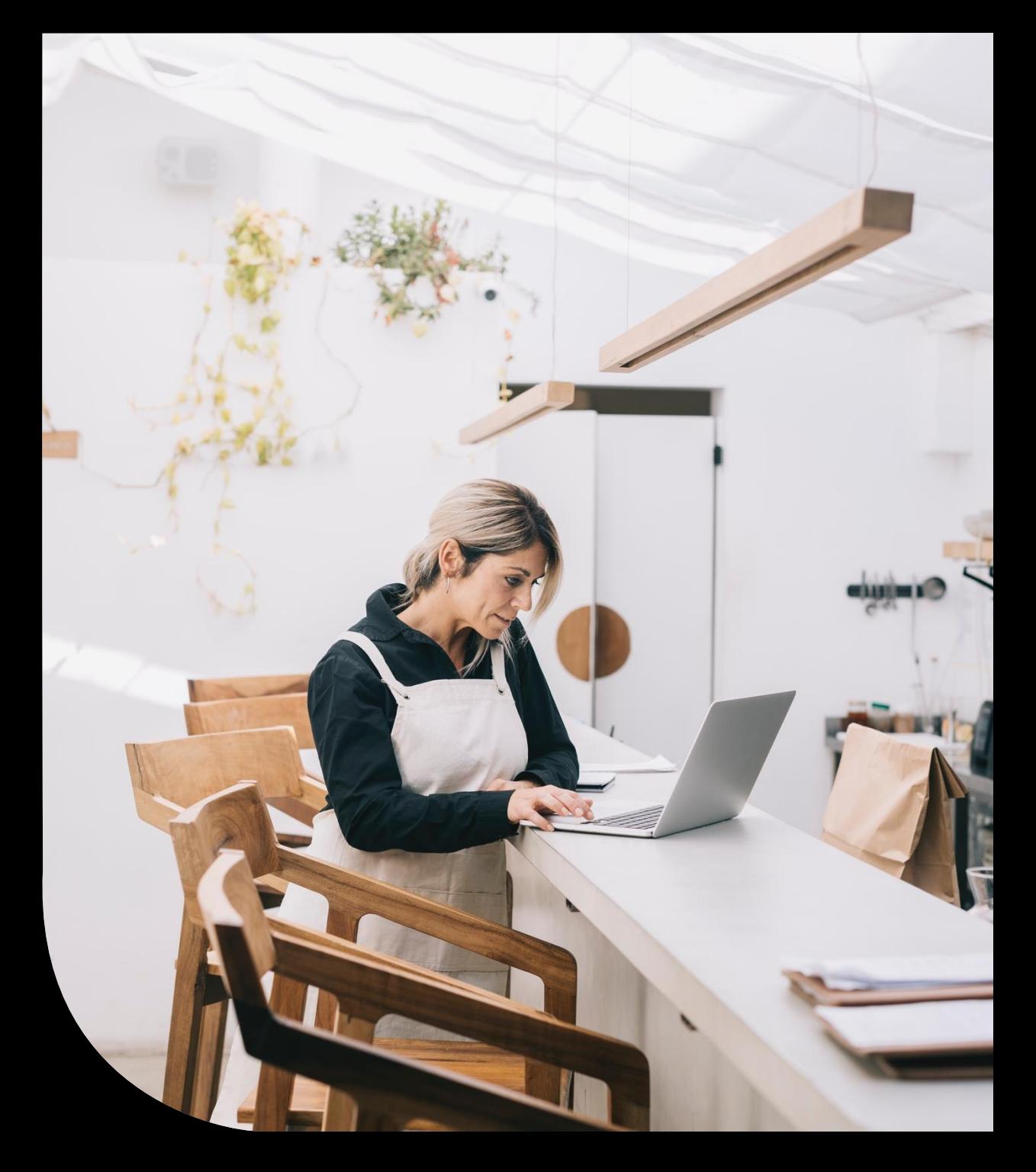

# Housekeeping

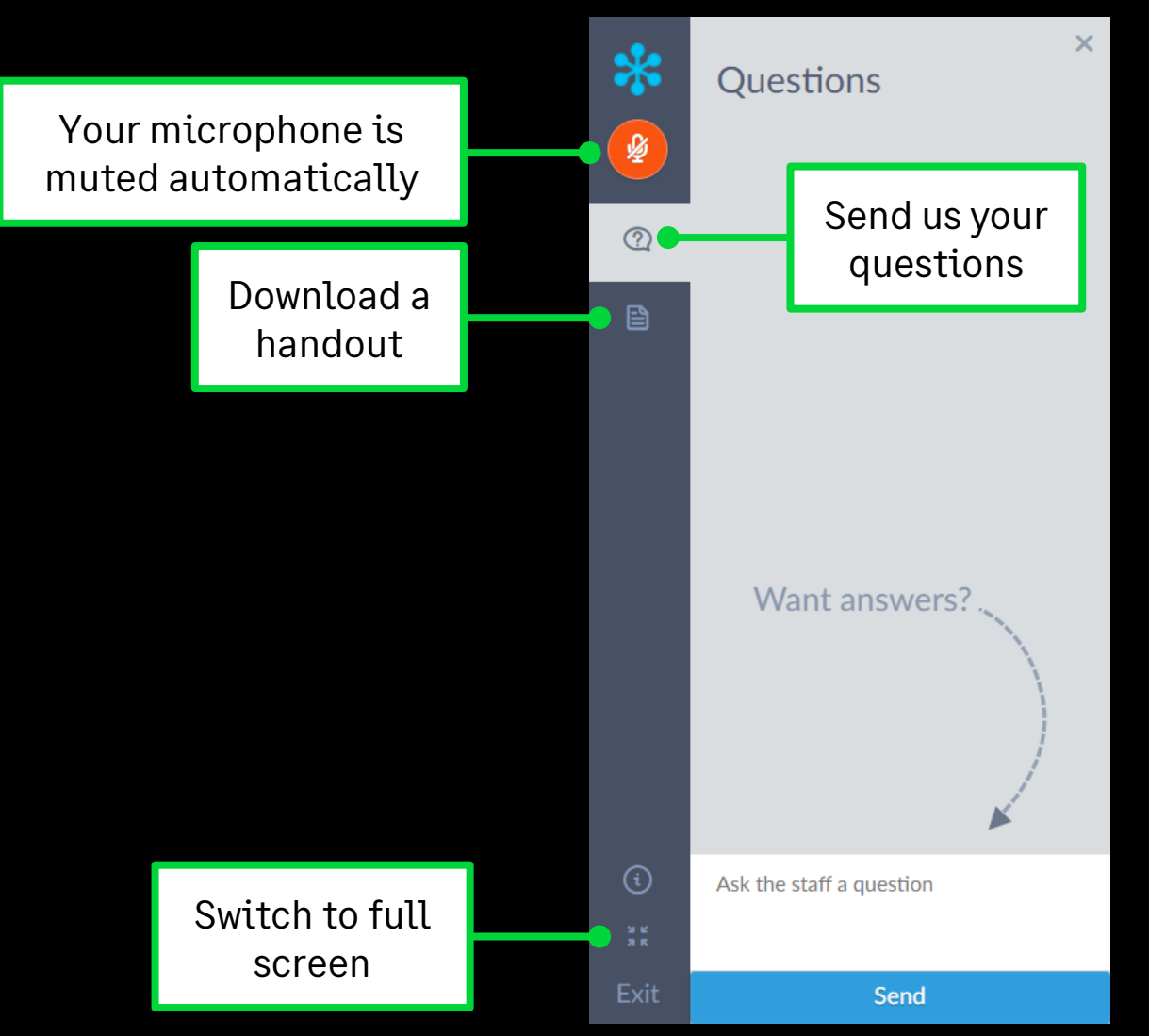

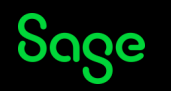

#### Contents

#### **Report Selections**

What is a report selection and how to set them up?

#### **Custom Report Settings**

What are custom report settings and how to use them ?

#### **Quiz**

**Further support & Questions**

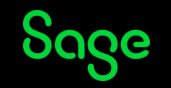

# Report Selections

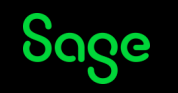

### Report Selections – What is it?

- A report selection allows you to run multiple reports as one.
- You can fully customise the selection
- Print or save the file as one or as sperate reports.

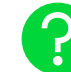

More info – <https://gb-kb.sage.com/portal/app/portlets/results/viewsolution.jsp?solutionid=200427112504445>

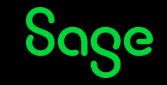

### Report Selections – How to set up?

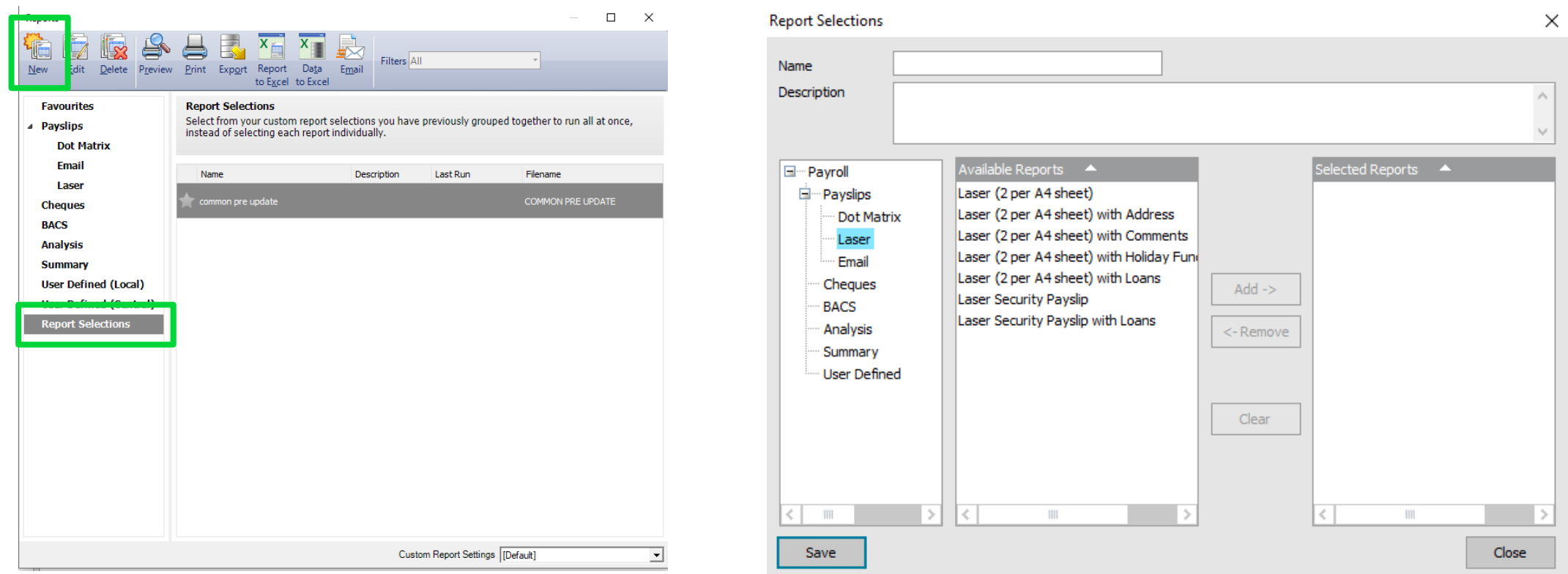

More info - <https://gb-kb.sage.com/portal/app/portlets/results/viewsolution.jsp?solutionid=200427112504445>

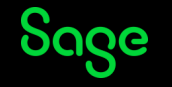

<u>( ၇</u>

#### Custom Report Settings

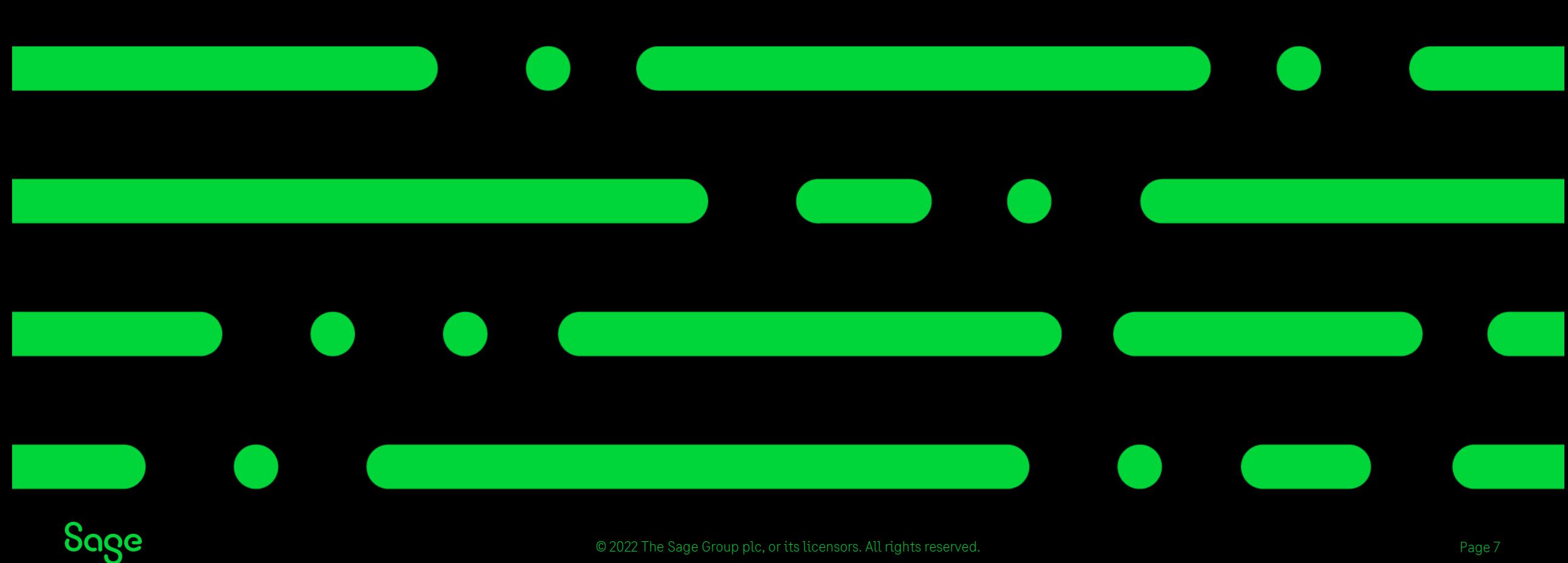

© 2022 The Sage Group plc, or its licensors. All rights reserved.

### Custom Report Settings – What is it?

- You can use the custom report settings to choose the order in which the individual elements appear on your reports, saving you the need to redesign the reports.
- Perfect to use if you have a lot of pay elements and departments.
- You can choose the order of up to 30 payments and deductions, 10 loans and 13 different types of attachments.

More info – <https://gb-kb.sage.com/portal/app/portlets/results/viewsolution.jsp?solutionid=200427112159769>

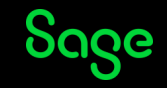

### Custom Report Settings – How to set up?

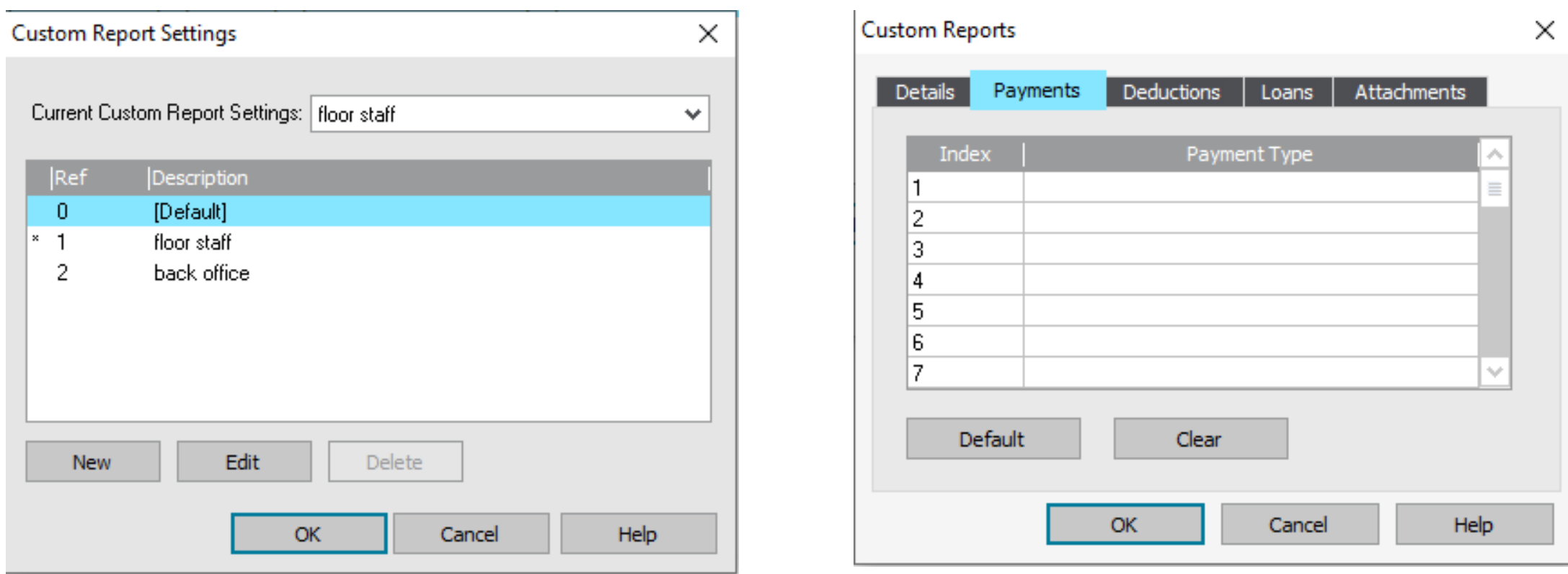

More info – <https://gb-kb.sage.com/portal/app/portlets/results/viewsolution.jsp?solutionid=200427112159769>

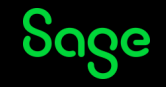

### Quiz

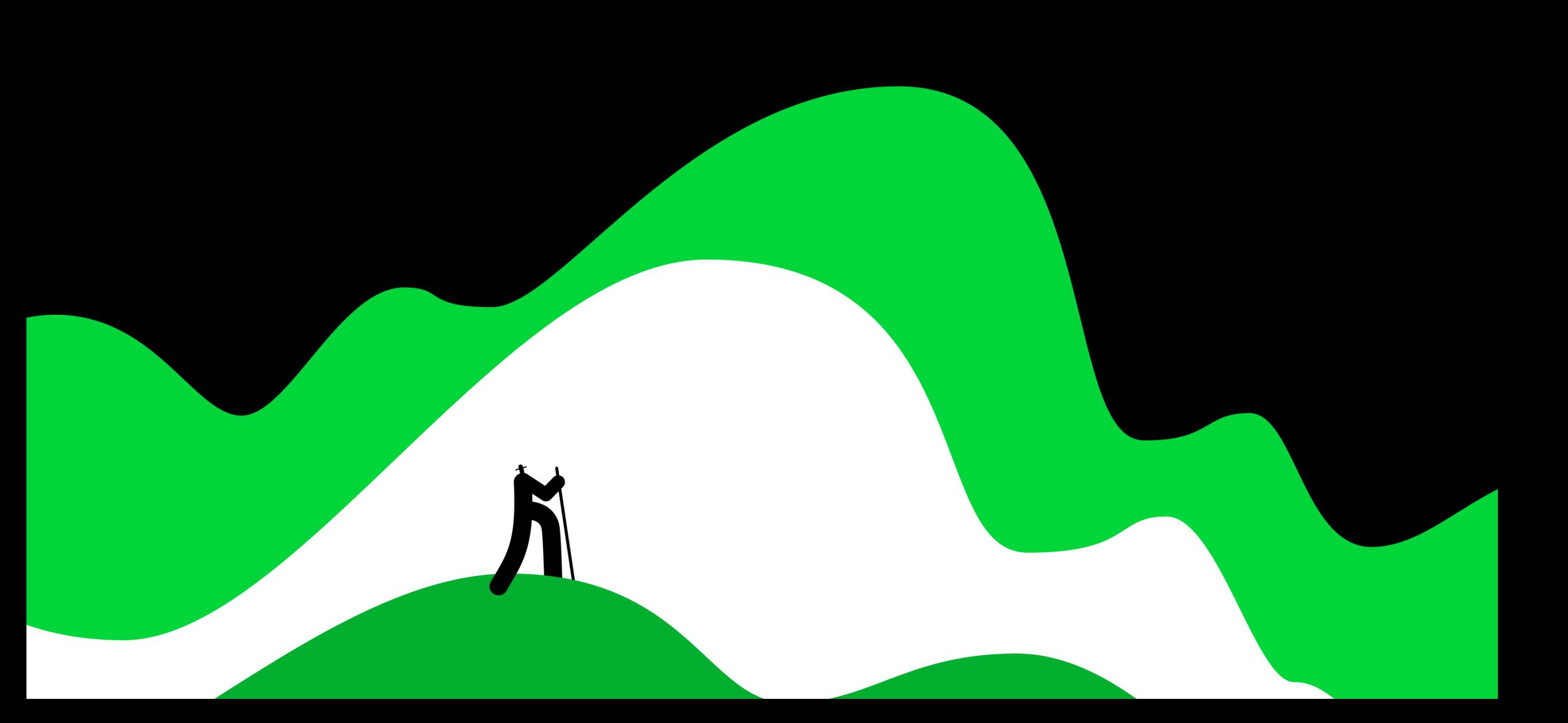

### Question 1

Can you change the order the reports run in the report selections ?

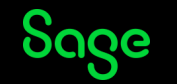

### Question 2

What appears on the report if you have a blank line in your custom report settings?

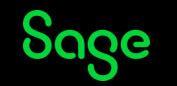

### Question 3

How many payments and deductions can you add in custom report settings?

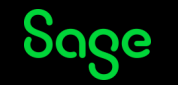

# Further support.

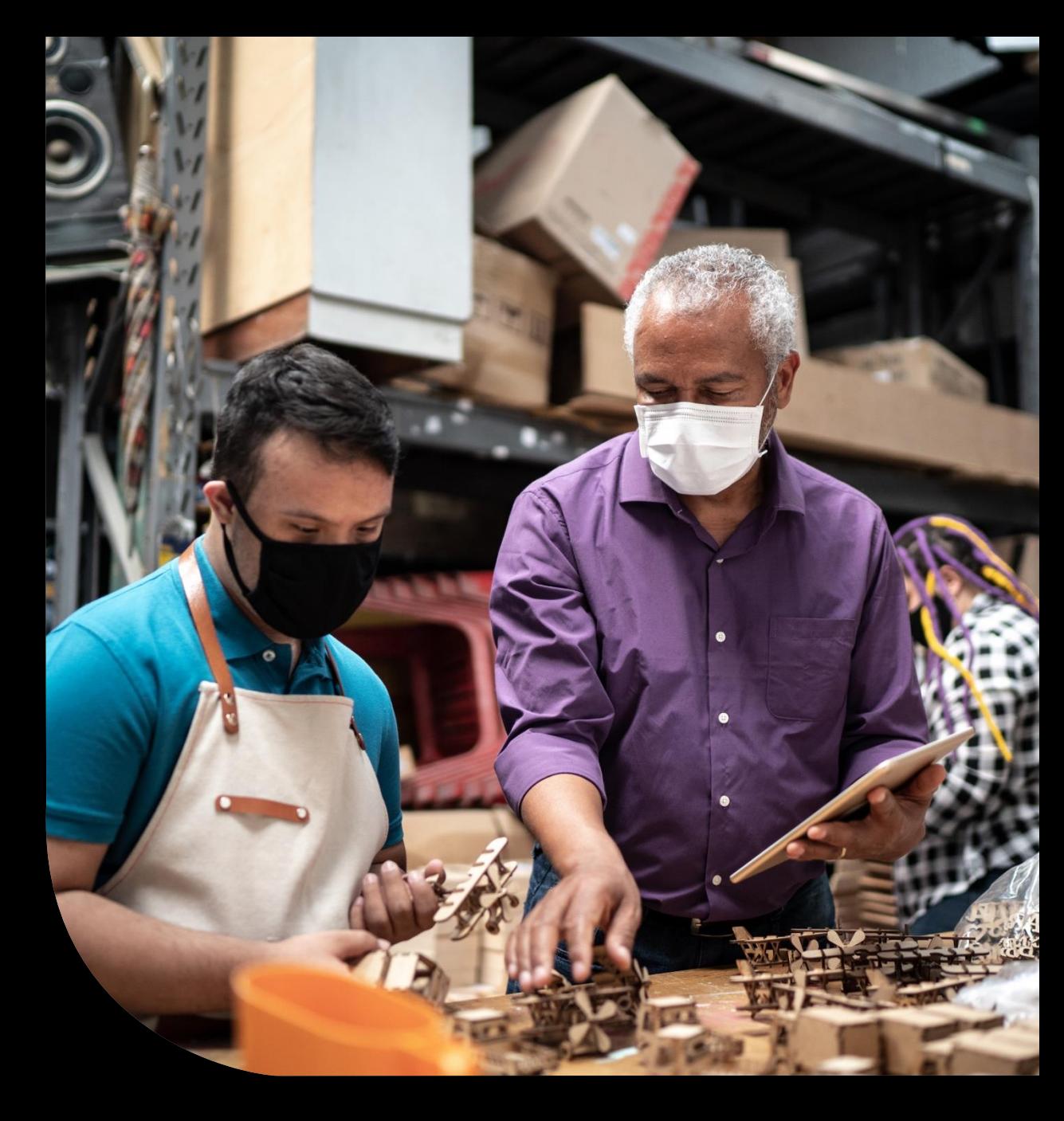

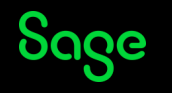

### Help Centre

#### [www.sage.co.uk/help](http://www.sage.co.uk/help)

- Search our knowledgebase
- Support guides
- Webinars
- Videos
- Get in touch

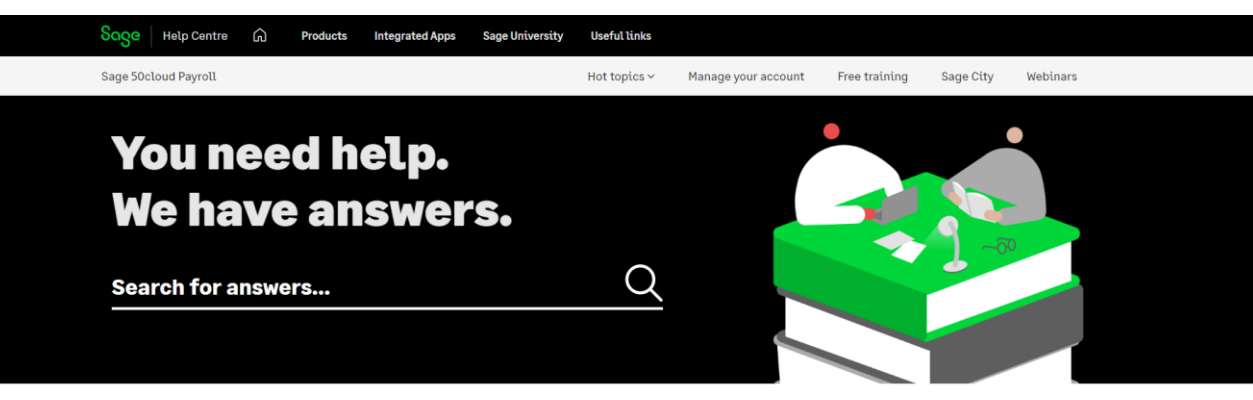

#### What do you need help with today?

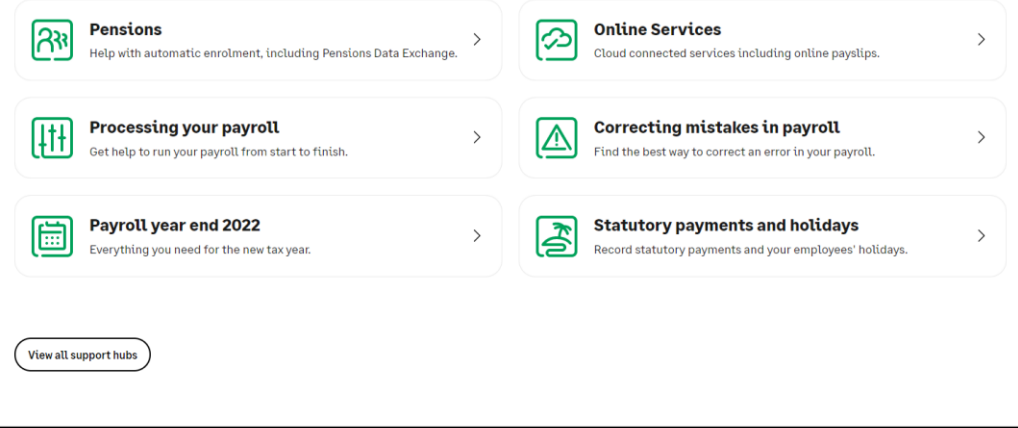

# Sage University

#### [www.sageu.com](http://www.sageu.com/)

- e-Learning
- Certification
- Bite-sized learning

#### A clear learning path to certification

Sage has designed learning paths to provide you with the knowledge and experience to help you learn all about Sage 50cloud Payroll. Each stage fully prepares you to pass the equivalent certification exam. Choose the topics you want to learn about and start your learning journey, or save money and buy the full bundle.

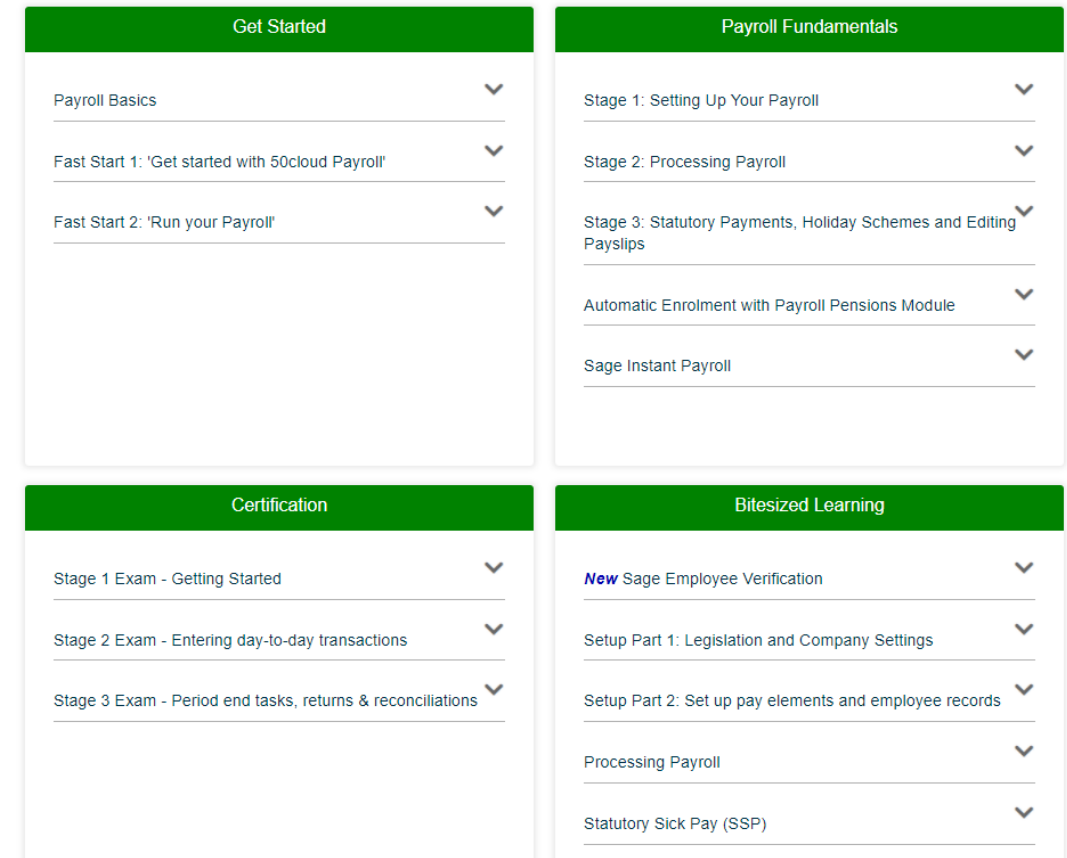

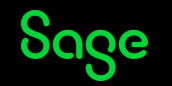

# Questions

Submit your questions in the Q&A now!

 $\blacktriangleright$  This part of the webinar has no sound.

Sage

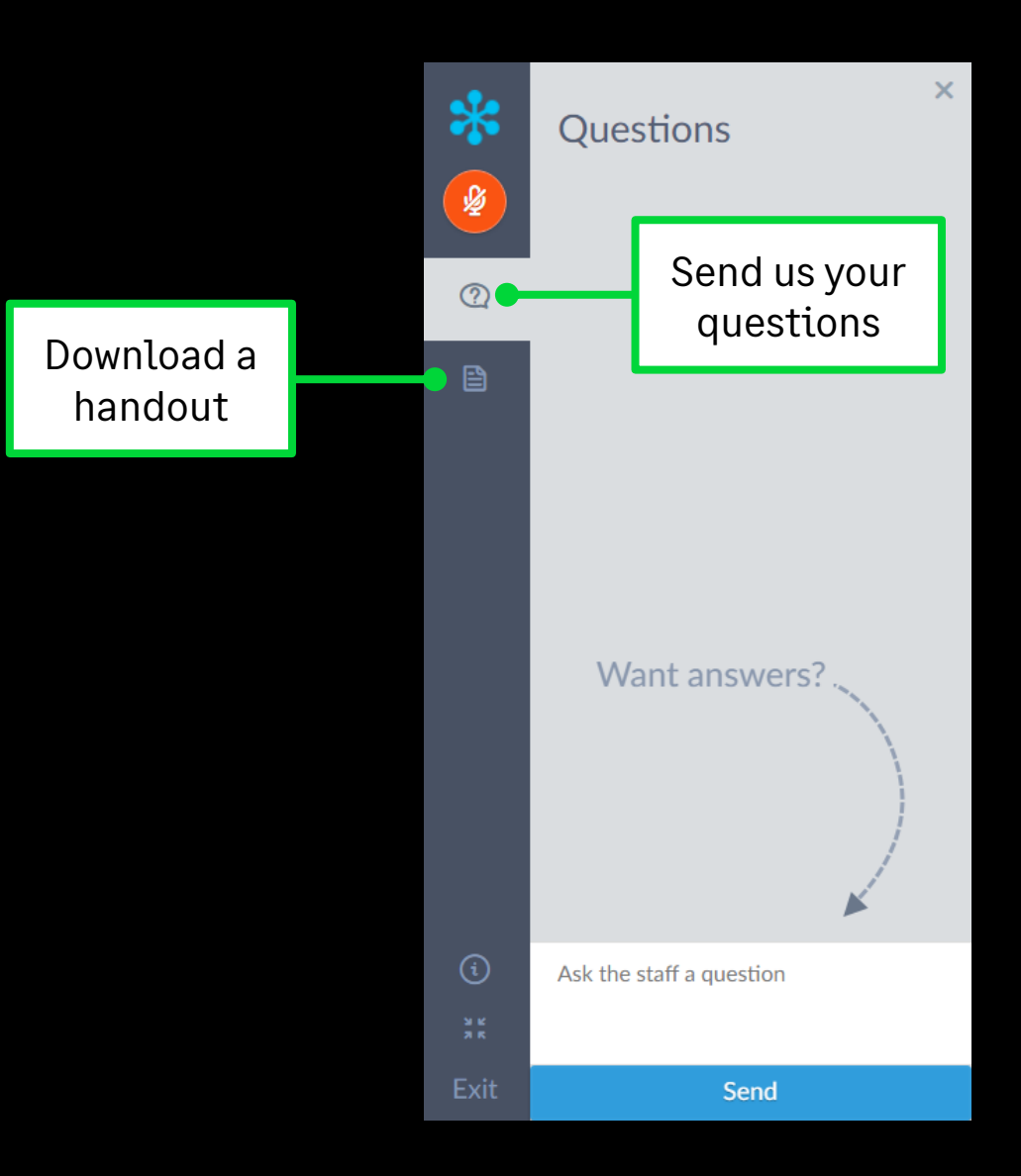

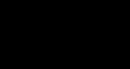

# Thank you!

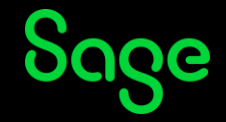

© 2022 The Sage Group plc or its licensors. All rights reserved. Sage, Sage logos, and Sage product and service names mentioned herein are the trademarks of Sage Global Services Limited or its licensors. All other trademarks are the property of their respective owners.